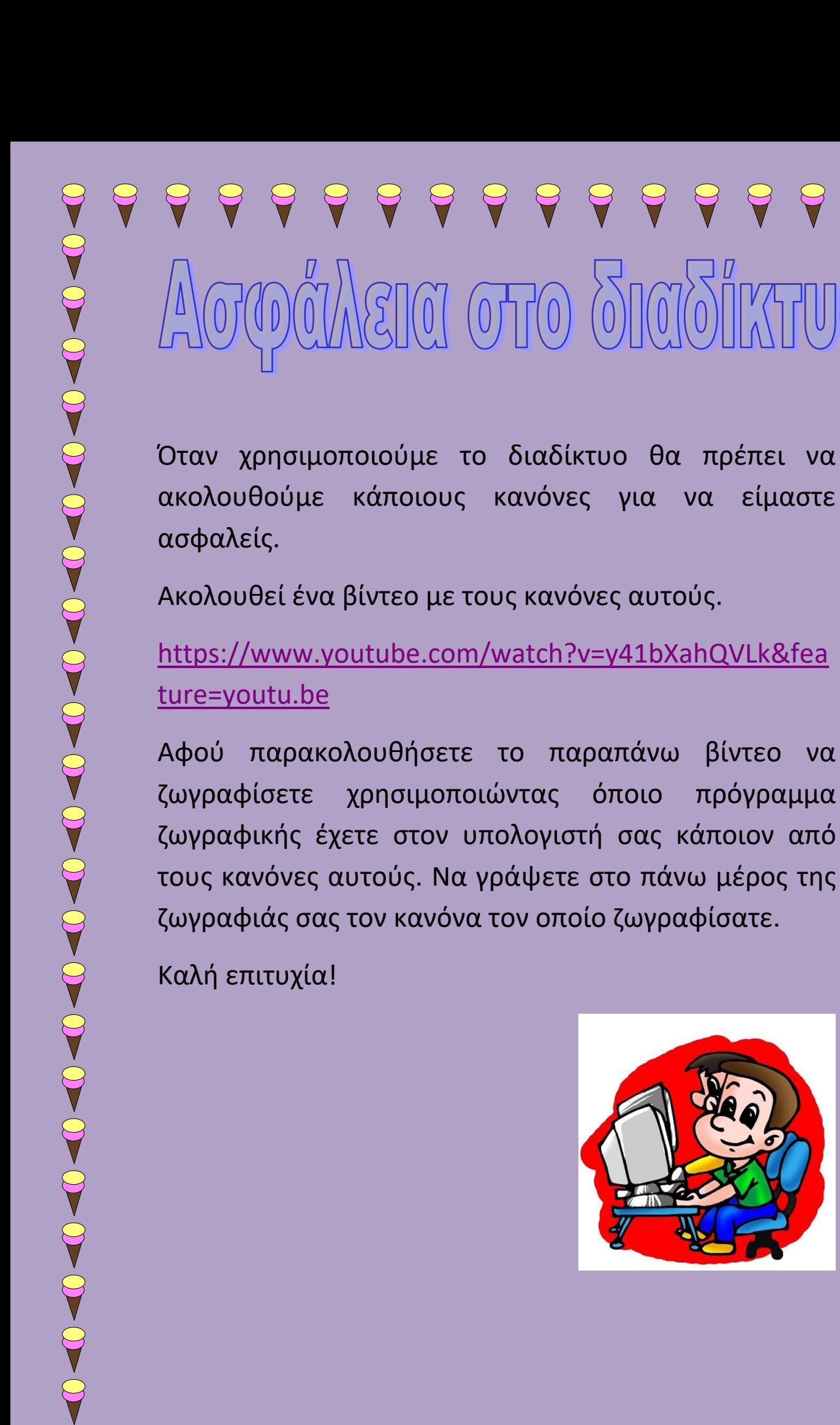

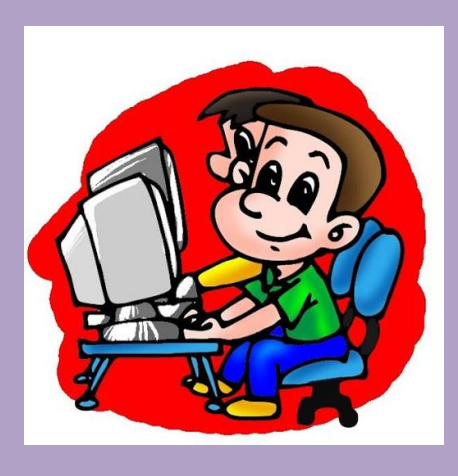

[https://www.youtube.com/watch?v=y41bXahQVLk&fea](https://www.youtube.com/watch?v=y41bXahQVLk&feature=youtu.be)

Αφού παρακολουθήσετε το παραπάνω βίντεο να ζωγραφίσετε χρησιμοποιώντας όποιο πρόγραμμα ζωγραφικής έχετε στον υπολογιστή σας κάποιον από τους κανόνες αυτούς. Να γράψετε στο πάνω μέρος της ζωγραφιάς σας τον κανόνα τον οποίο ζωγραφίσατε.